## Creating a Submission in your LMS

You can create a **Submission** in your LMS. The Submissions assignment option allows students to submit work through Campus Student (Student Portal). The following video will show you how to enable student submission in assignments.

Please keep in mind that not all Submissions tools may be available. There is an extra charge for some of these tools which means that the Campus Learning LMS will grow as we grow.

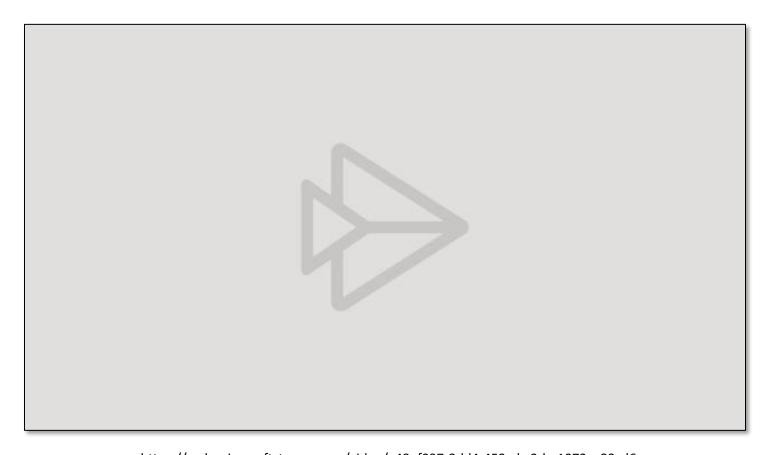

https://web.microsoftstream.com/video/a49ef097-2dd4-452c-bc2d-a1073ce32cd6